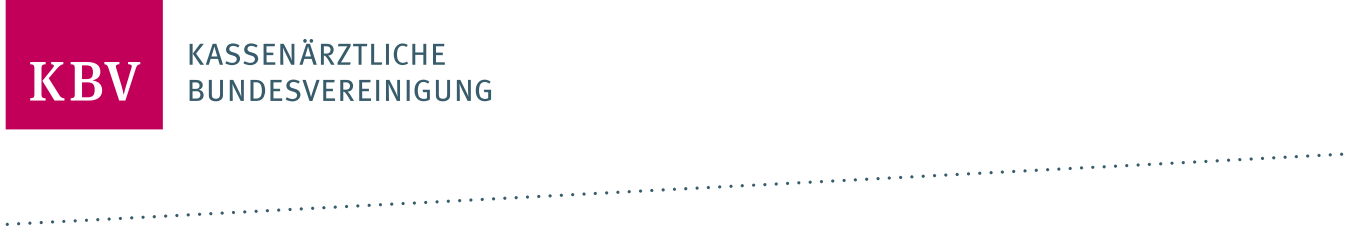

# **MUSTER 10A – ANFORDERUNGSSCHEIN FÜR LABORATORIUMSUNTERSUCHUNGEN BEI LABORGEMEINSCHAFTEN**

# HINWEISTEXTE FÜR DIE ERSTELLUNG EINER ELEKTRONISCHEN AUSFÜLLHILFE

# **ERLÄUTERUNGEN ZU DEN EINZELNEN FELDERN**

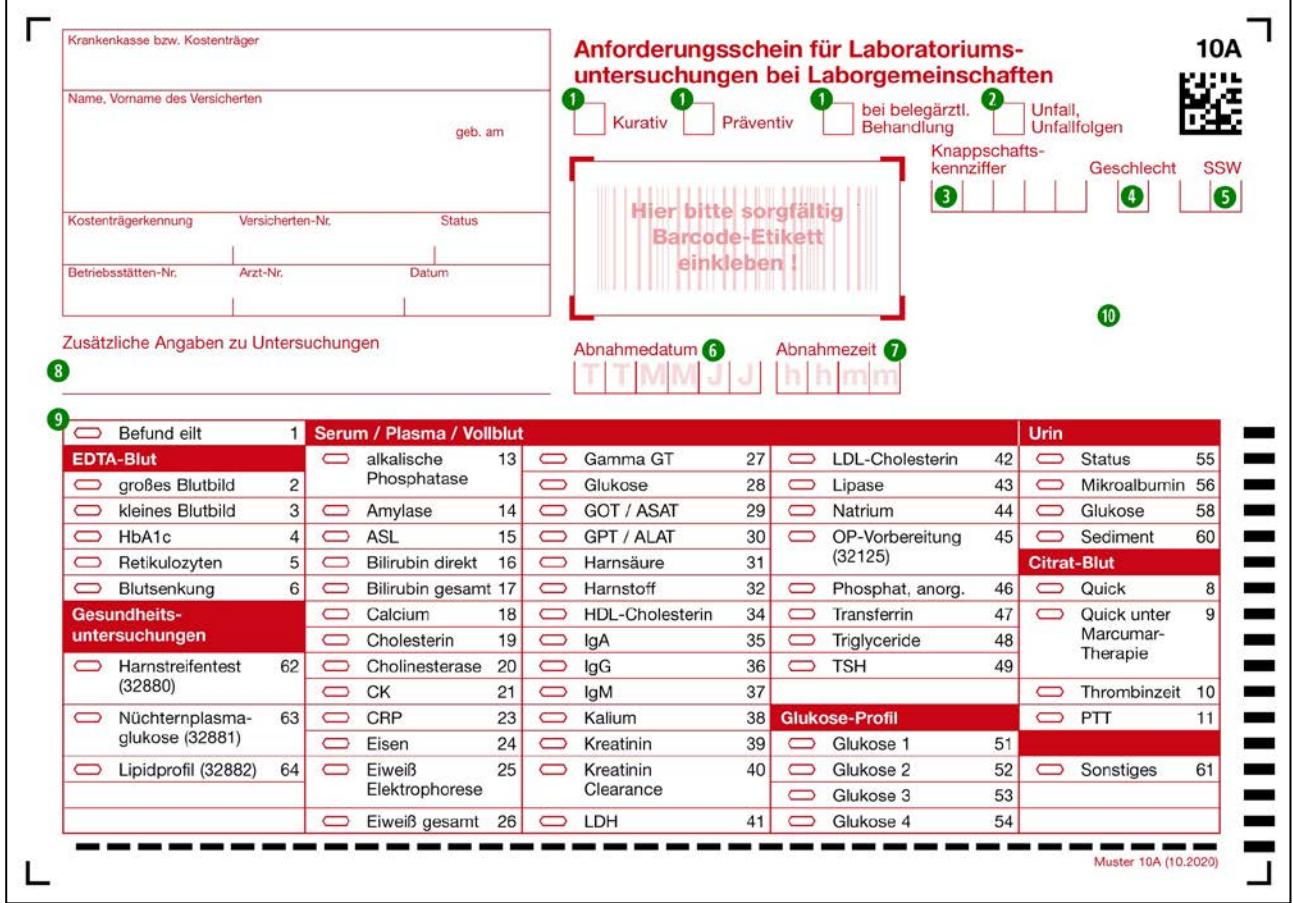

# **1. LEISTUNGSART (KURATIV, PRÄVENTIV, BEI BELEGÄRZTLICHER BEHANDLUNG)**

Hier ist zu kennzeichnen, ob der Auftrag im Rahmen der kurativen Versorgung, der Prävention oder bei belegärztlicher Behandlung erfolgt.

# **2. UNFALL, UNFALLFOLGEN**

Hier wird der Laborgemeinschaft durch Ankreuzen des Unfallfeldes mitgeteilt, wenn die Behandlung aufgrund oder als Folge eines Unfalles erforderlich wird, damit die Krankenkassen ggf. Kosten gegenüber Dritten geltend machen können.

# **3. KNAPPSCHAFTSKENNZIFFER**

Knappschaftsärzte tragen für die Veranlassung von Laboratoriumsuntersuchungen bei Knappschaftsversicherten die Ziffer 87777 ein.

# **4. GESCHLECHT**

Das Geschlecht des Patienten wird durch einen Buchstaben angegeben (D = divers, M = männlich, W = weiblich, X = unbestimmt).

#### **5. SSW**

Bei einer vorliegenden Schwangerschaft ist die Schwangerschaftswoche in diesem Feld zu übermitteln.

# **6. ABNAHMEDATUM**

Das Abnahmedatum ist hier einzutragen.

# **7. ABNAHMEZEIT**

Die Abnahmezeit ist hier einzutragen.

# **8. ZUSÄTZLICHE ANGABE ZU UNTERSUCHUNGEN**

Im diesem Feld können der im Auftrag tätigen Laborgemeinschaft für eine Untersuchung wesentliche Angaben, beispielsweise die Urin-Sammelmenge und Sammelzeit bei der Anforderung der Kreatinin-Clearance, Medikationen oder andere zusätzliche Informationen übermittelt werden.

# **9. AUFTRAGSFELD**

Der anfordernde Vertragsarzt hat die Auftragsleistungen manuell durch Striche im Auftragsfeld zu vermerken. Unter "Sonstiges" sind die nicht im Auftragsfeld benannten Leistungen des Allgemeinlabors beziehbar. Die die Auftragsleistung ausführende Laborgemeinschaft darf nur die Untersuchungen durchführen, die im Auftragsfeld angegeben sind.

# **10. BARCODE BEI BLANKOFORMULARBEDRUCKUNG**

Bei Einsatz des Verfahrens zur Blankoformularbedruckung wird mittels Laserdrucker ein zweidimensionaler Barcode PDF 417 aufgedruckt. Dieser enthält sämtliche Informationen des Formulars und kann in der Laborgemeinschaft automatisch ausgewertet werden.